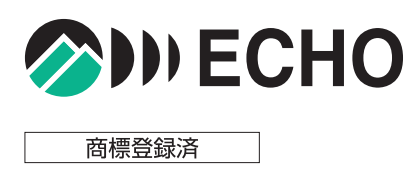

特定小電力 コードレス・パーソナルコールシステム ReplyCall

最大500台の受信機に対応! 255個までの登録コードをワンタッチで受信機へ送信。 業務のより円滑な遂行を可能にします。

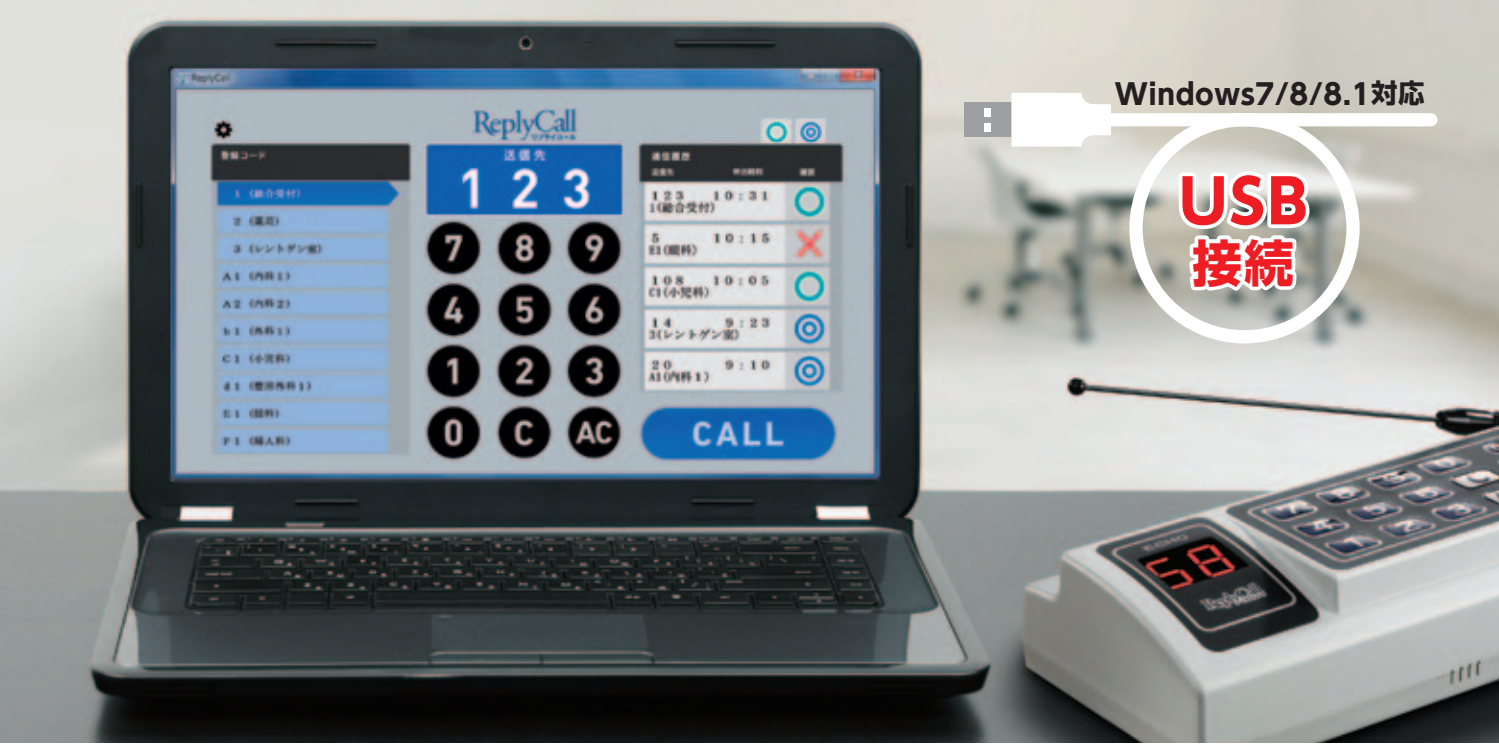

# PC/タブレットを活用して 受信機をかんたん呼び出し

送信機とWindows PC※をUSB接続することにより、マウス操作やタッ チパネル操作での受信機呼び出しや登録コードの送信などが可能。従 来のリプライコールを上回る高機能&高操作性を実現しています。 ※Windows7/8/8.1を搭載するPCならびにタブレットに対応

# 「呼び出し」が完了したことを PC側で確認可能

送信した登録コードが受信機に届いたかどうかや、受信者が受信を確認したか どうかを、PCの画面上で確認できます。通信エラーになった場合には、PCから 簡単操作で登録コードを再送できるため、業務をスムーズに進行できます。

# 受信機は最大500台まで対応。 255個までの登録コードを管理

1台のリプライコールPCが対応可能な受信機数は最大500台。業務の 可能性を大きく拡げるパワフル設計です。またPC側で255の登録コー ド※の管理に対応。受信機へワンタッチで登録コードを送信できます。 ※1~FFまでの英数字の組み合わせ。事前にA1は本部などと決めておくことで業務を円滑に 進行することが可能になります

# 受信機に呼び出しコードを表示。 呼ばれている場所がすぐに判明

呼び出しを受けると、受信機の表示窓に登録コードを表示。どこから呼ば れているかが、すぐにわかります。また受信LED・チャイム音・バイブレー ションなどでも呼び出しをお知らせ。呼び出しを見逃す心配がありません。

操作の流れ

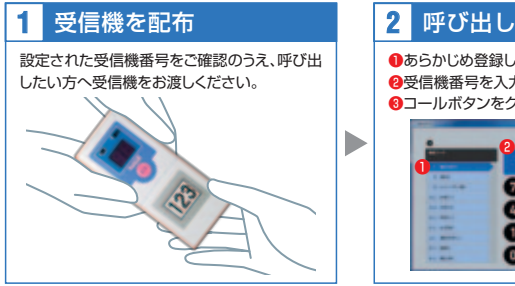

#### ❶あらかじめ登録しておいた登録コードを選択 ●受信機番号を入力 2 呼び出し インファイル 2 <mark>3 受信</mark>

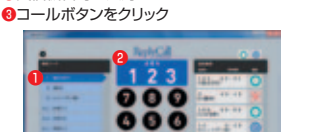

❸

b

受信機は呼び出しを受けると登録コード表示・ 受信LED・チャイム音・バイブレーションで呼 び出しを通知(切替可能)。 また呼び出しが成功すると、 PCの画面表示が、おら ○に変わります。

#### **3** 確認~呼び出し完了 **4**

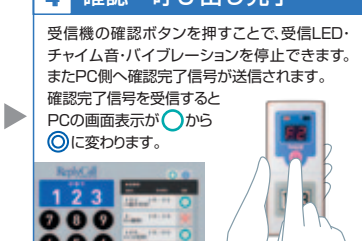

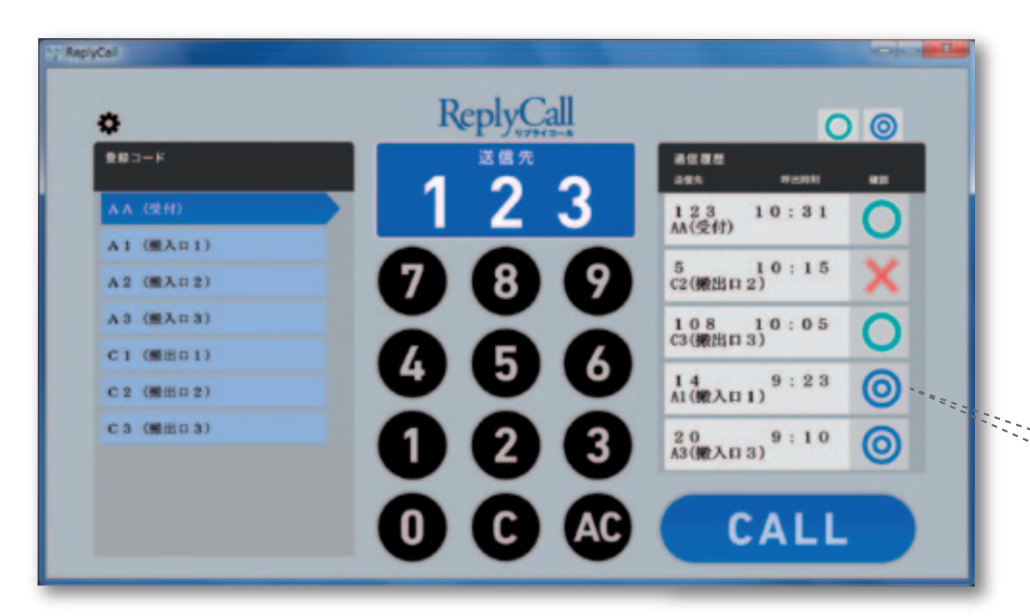

## 画面上で通信履歴などを確認可能。 トラブルを防止

**リプライコールPC**

PC用アプリケーションの画面右側では[通信履歴]を 表示。受信機の呼び出し状況を、わかりやすいアイコ ン表示により、ひと目で確認することができます。設定 により、〈受信機受信〉や〈呼び出し完了〉の受信機を非 表示にすることも可能。通信エラーが発生している受 信機や呼び出しが完了していない受信機だけが表示さ れるため、トラブル対応が容易になります。通信エラー の受信機へは、ダブルクリック+コールボタンクリック の簡単操作で再送することができます。

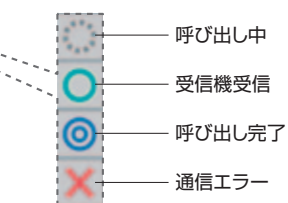

# PCならではの簡単操作。 トレーニングは不要

登録コードをマウスで選択し、受信機番号を入力、そ してコールボタンをクリックするだけ。リプライコール PCは、非常に簡単な操作で、受信機を呼び出すこと を可能にしています。したがって操作習得のための特 別なトレーニングは一切不要。誰でも簡単に使いこな していただける画期的なシステムです。

# ディスプレイサイズにフィット。 最適サイズ表示

PC用アプリケーションはディスプレイの全画面で表 示する「全画面表示」はもちろん、ウインドウ表示に も対応。画面の解像度に最適なサイズで表示します (1920×1080および、1366×768、960×540 ピクセル表示のPCにジャストフィットとなります)。 より使いやすく、見やすい表示サイズで活用すること が可能です。

# 簡単インストールを実現。 細かな設定も可能に

PC用アプリケーションは、CD-ROMで提供。インス トーラーを用意しているため、PC操作が不慣れな方 でも簡単にインストールしていただけます。またアプ リケーションの各種機能を簡単に設定できる設定画面 もご用意。設定画面では応答待ち時間や、再送回数な どを細かく設定できます。

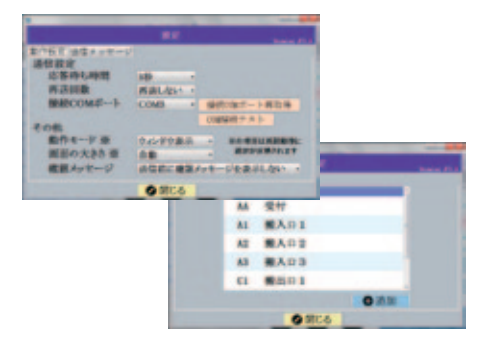

# 「圏外」や「エラー発生」は 受信機でも確認OK

受信機が「圏外」の場合は、表示窓にEEと表示(交互 点滅)されるため、通信ミスを最小限に抑えることが 可能です。また、設定した時間内に確認ボタンが押さ れず、タイムアウトエラーとなった場合には、表示窓に ccと表示。受信機側でもタイムアウトエラーの発生が ひと目でわかります。

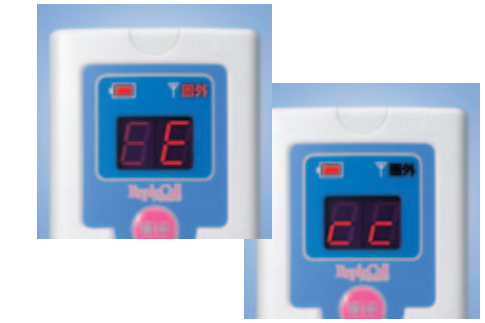

## お求めやすいプライスを実現。カスタマイズにも対応

スマートフォンやPHSなどを利用したシステムと比較すると、イニシャルコストならびにランニングコストなどの面で断然経済的。リプライコールPCなら、コストを 掛けずに、ビジネスコミュニケーションの可能性を大きく拡げることが可能です。また、企業様のニーズに合わせたシステムのカスタマイズも承っておりますので、 お気軽にお問い合わせください。

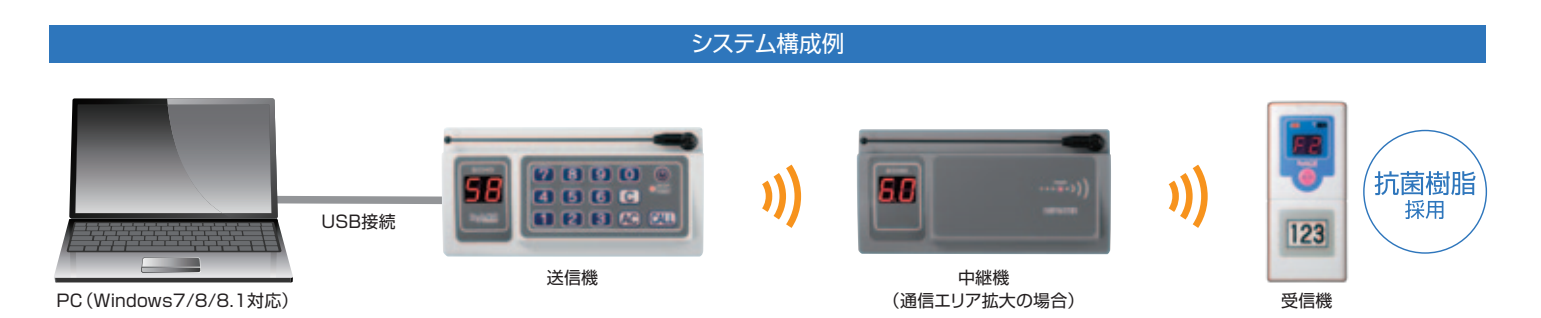

※本商品は報知および連絡用です。生命救済、犯罪防止を目的にした機器ではありません。 ※使用場所・環境により、電波の届く距離が短くなる場合があります。 ※商品の色調は、実際と異なる場合があります。 ※仕様は改良の為、予告無く変更する場合があります。 ※このカタログの内容は販売店にご相談ください。 ※Microsoft, Windows は、米国 Microsoft Corporation の、米国およびその他の国における登録商標または商標です。